Consulting & Engineering

## **CARINS : Un logiciel de modélisation et de simulation pour les procédés industriels complexes**

*B. Legrand1, J. Masse1, V. Leudiere2, G. Albano2*

#### 1APPEDGE

18-22, rue d'Arras 92000 Nanterre http://www.appedge.com carins@appedge.com

#### 2CNES DLA

Rond point de l'espace 91023 EVRY CEDEX http://www.cnes.fr

APPEDGE SOMMAIRE

- $\bullet$ Présentation générale de CARINS
- Son fonctionnement
- Ses modèles
- $\bullet$  Exemple d'application – Moteur GNV

#### APPEDGE APPEUGE Qu'est ce que CARINS ?

#### $\bullet$ Projet du CNES

- • Logiciel de modélisation et de simulation basé sur une démarche système
- $\bullet$  But : Reproduire l'évolution temporelle des grandeurs physiques qui caractérisent les systèmes de propulsion d'un lanceur spatial
- Pourquoi : Volonté du CNES de simuler finement les systèmes de propulsion, avec :
	- une mise en œuvre simple
	- un coût de développement de nouveaux modèles réduit
	- $\mathcal{L}_{\mathcal{A}}$  , where  $\mathcal{L}_{\mathcal{A}}$  is the set of the set of the set of the set of the set of the set of the set of the set of the set of the set of the set of the set of the set of the set of the set of the set of the – une rapidité de simulation

#### APPEDGE APPEDGE Historique de CARINS

- $\bullet$ Projet initié en 2001
- Intervenants :
	- CNES
	- ONERA
	- APPEDGE
	- –– Cap Gemini
	- – Différents Laboratoires (Stix de l'école polytechnique, LEMTA de Nancy)
- Version 1.0 livré en 08/2004

#### APPEDGE APPEUGE Originalité de CARINS

- Une bibliothèque de composants riche et évolutive.
- • Un formalisme simple pour incorporer des nouveaux modèles (langage C, fortran, ou directement sous CARINS)
- Des solveurs d'équations différentielles robustes et rapides accompagnés d'une stratégie d'intégration et d'une manipulation efficace des équations à l'aide d'un moteur de calcul formel.
- Une connectique libre entre composants ou choisit par l'utilisateur.
- $\bullet$  Une absence de licence logiciel. CARINS est libre de toute licence.

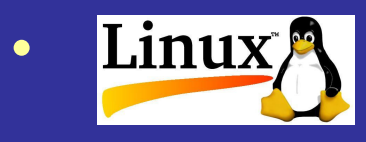

26 Novembre 2004 Journée LMCS

 $\mathsf S$  , and the set of the set of the set of the set of the set of the set of the set of the set of the set of the set of the set of the set of the set of the set of the set of the set of the set of the set of the set of

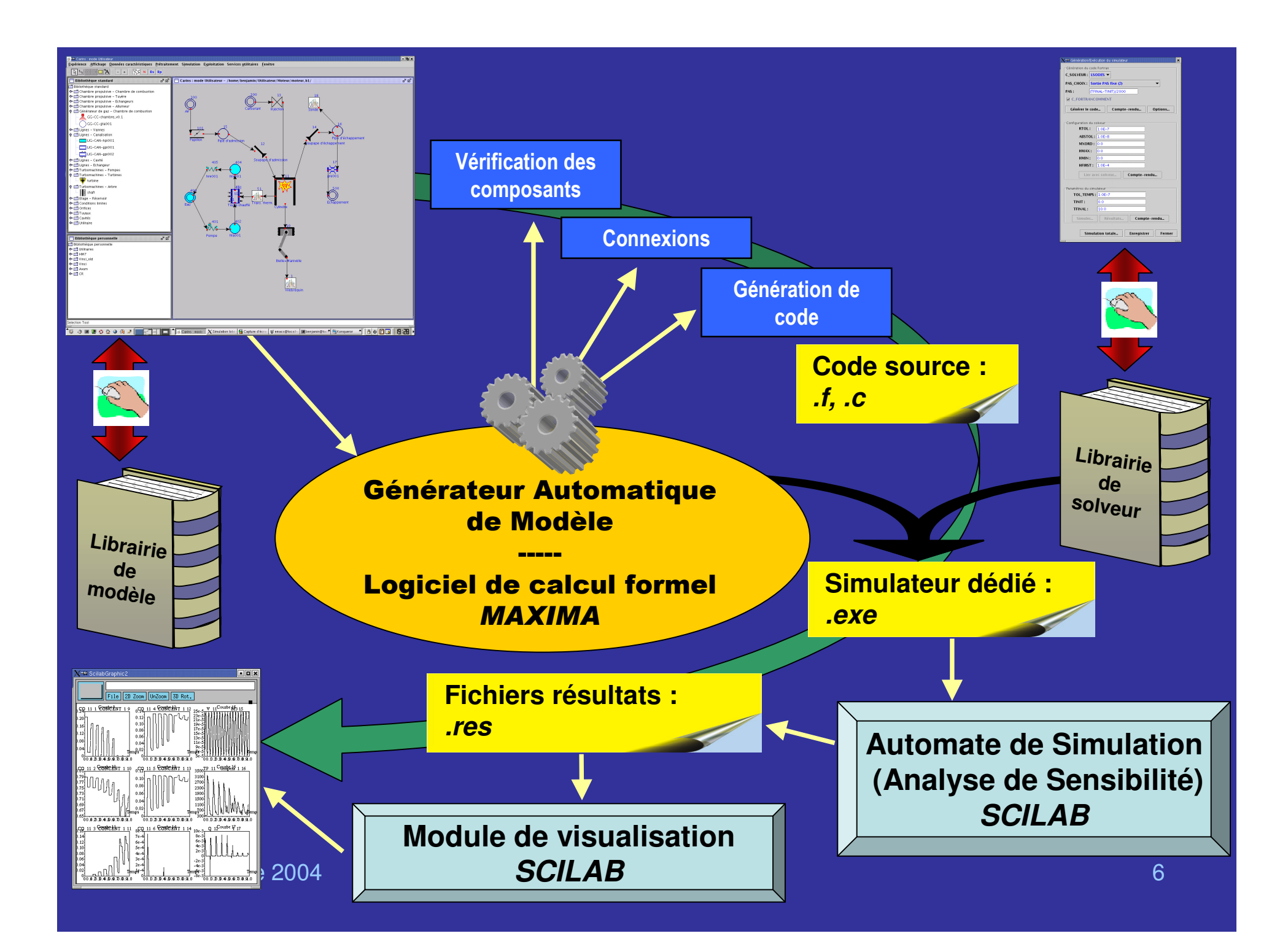

Consulting & Engineering

# Formalisme mathématique

- • Traite les systèmes d'équations différentielles ordinaire :  $\boldsymbol{\mathcal{X}}$ c  $\chi=$  $f(x,t)$
- $\bullet$  Pour le traitement des modèles mathématiques différents de cette forme, EDP, résolution algébrique  $\rightarrow$  Cosimulation
- • Le rôle du calcul formel :
	- –– construit les équations
	- relie les éléments entre eux
	- réalise un test de causalité
	- –génère automatiquement le simulateur autonome

#### APPEDGE Intérêt d'un générateur Consulting & Engineering de code

- Code généré est structuré et ordonné :
	- *.inc*, *.F*, fonction, procédure → Humainement lissible
	- Génération de code multi cible possible
- Inclusion de commentaire
- Efficacité du code généré :
	- Génération de ce qui est nécessaire (substitution, …)
	- Rapidité de la compilation
	- Cohérence mathématique réalisé par le calcul formel (causalité)

**Robustesse et rapidité de la simulation**

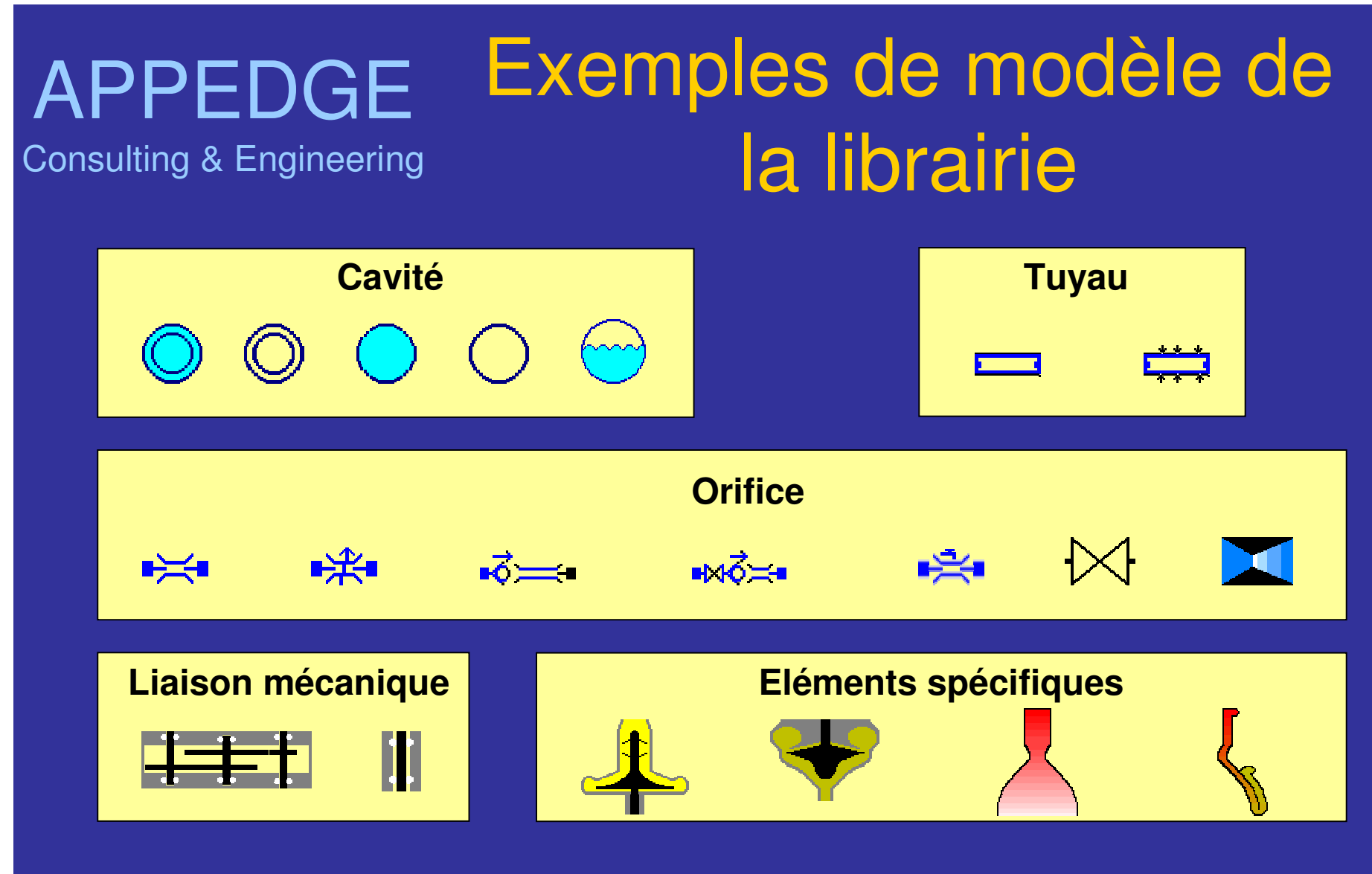

#### Nombreux autres (de ce type mais aussi fonction de transfert, cosimulation, …)

Consulting & Engineering

## Les modèles physiques

- $\bullet$ Gaz / Liquide / Diphasique
- $\bullet$ Multi-espèces
- $\bullet$  CARINS utilise le formalisme d'Arrhenius, il permet donc d'introduire des mécanismes cinétiques complexes (sans limitation du nombre de réaction) pour représenter finement la partie cinétique.
- $\bullet$  Formalisme générique (multi connexions, inversion de débit, mixte …)

Consulting & Engineering

## Tableau de bord d'un élément

Support mathématique / informatique pour la description physique des modèles

MaximaFortran / C **Equations** explicites

*Ergonomie liée <sup>a</sup> l'utilisation du JAVA pour l'IHM*

 $\chi$ =M Tableau de bord : Papillon (101) **Modèle Physique:** Système d'équations :  $1d$  : MP1 **E\_EVALSYS: ORIFICE** Nom:  $are 001$ E ETATSAT: **Commentaire:** laas resistance with dynamical equation E CIINIT: E MAXIMAPARAM: Commentaire: DERIT Observations... Variables différentielles : **Equations différentielles:** Nom A Valoriser Défaut Dynamique Equation Différentielle **DZERO** [M] [dx1[num],dx2[num],satsens[num]]=m\_satur(xmin[num],xm..  $\mathsf{X}1$ ø dzero Ajouter Saisie libre Ajouter Paramètres: Equations globales explicites: Nom A Val. Défaut **Equation Globale Explicite** Dyn. Act. DZERO  $|H|$  FGLVAN[NUM] = DZERO ø.  $\mathbf{1}$ **DZERC** ANTIRINUM1=DZERC м M М 7FRC M DEBITSENS[NUM], Q[NUM], TPAC[NUM]]=c\_gre001(dble( п izerc P[NUM]=TPAC[NUM] ŪN MIN[NUM] = DZERO M M  $1M<sub>2</sub>$ (MAX[NUM]=80.0d0 Ajouter Ajouter 26 Novembre 2004 Journée Lander Lander Lander Lander Lander <u>111 - Johann Harry Walider | Annuler</u> | An

# Consulting & Engineering Masque d'un élément

Construit automatiquement à partir du tableau de bord

Saisie : – Conditions Initiales – Paramètres Forme :  $\mathcal{L}_{\mathcal{A}}$  , and the set of the set of the set of the set of the set of the set of the set of the set of the set of the set of the set of the set of the set of the set of the set of the set of the set of the set of th Numérique

–Expression symbolique

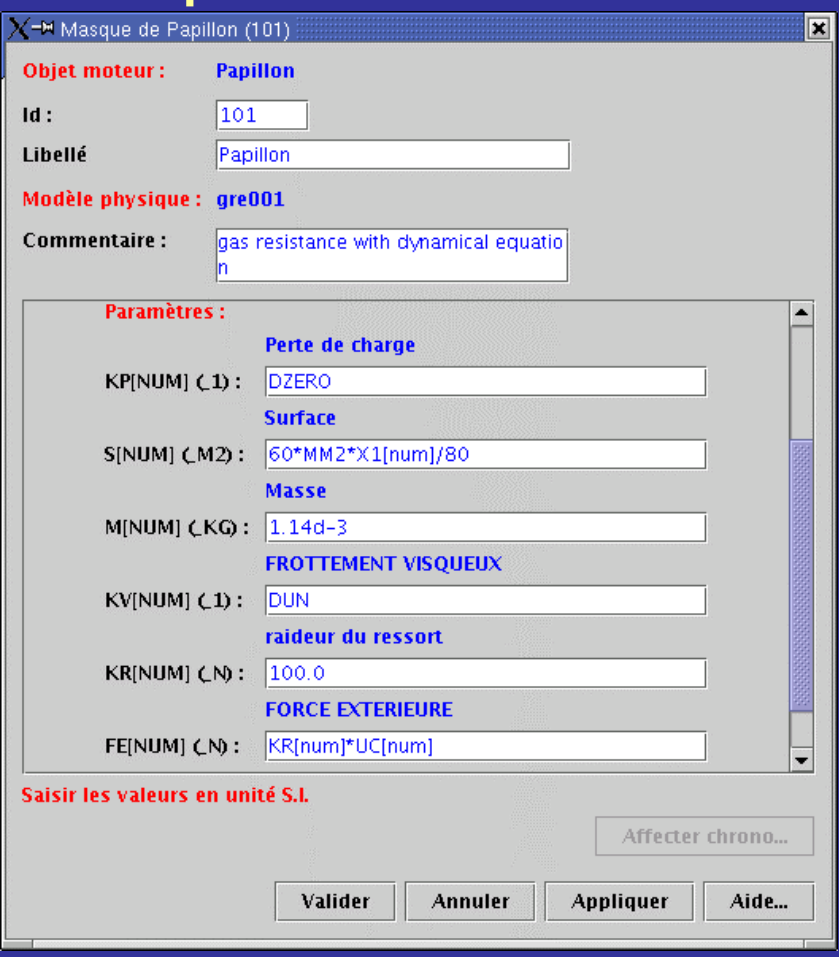

Consulting & Engineering

## Modèles évolués : 2 exemples

- Un modèle de tuyau 1D.
	- – simulation des écoulements instationnaires et compressibles de gaz non parfaits.
	- –conduites pouvant présenter des changements de section
	- – $-$  traite des écoulements diphasiques homogènes
	- –traite les transferts de chaleur à la paroi
	- – $-$  traite les ondes de pressions (ou coups de bélier).
- $\bullet$  Un modèle de chambre de combustion complet
	- – $-$  injection liquide
	- – $-$  formation de goutte
	- –– vaporisation
	- – $-$  cinétique en phase gazeuse.

# APPEUGE La connectique

- CARINS manipule des variables / paramètres scalaires ou vectoriels.
- Les variables d'un objet sont accessibles dans tous les autres éléments du synoptique.
- Les possibilités :
	- –la notion d'*amont* et d'*aval*
	- –la notion de port du type schéma blocs
	- –la notion de multiport de type entrant et sortant (ports permanents)
	- –la notion d'une connectique libre (détection des variables par typage des éléments moteurs), permet de créer des connexions dynamiques dans l'IHM (nombre illimité).

# APPEUGE Utilisation de SCILAB

- Automate pour la simulation –Script pour l'étude paramétrique
- Etude de sensibilité
	- –Coefficient de variation, Ecart Type
- Module de visualisation
- Traitement des données
	- –analyse des résultats de simulation
	- –filtre, analyse fréquentielle
- Identification et recalage (en cours)

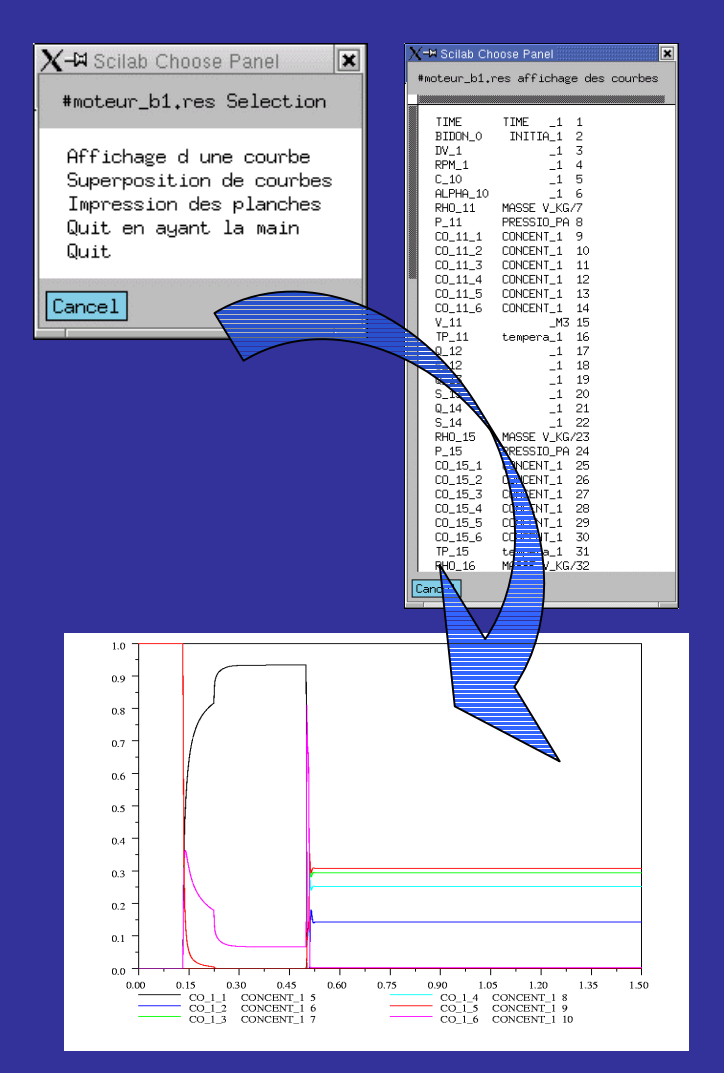

#### APPEDGE APPEUGE Résultats de CARINS

- Pour des besoins internes à la DLA du CNES
- CARINS nous <sup>a</sup> permis de simuler :
	- – le transitoire du démarrage d'un moteur de fusée à ergol liquide
	- –– le système d'équilibrage axi<u>al d'une turbopompe.</u>

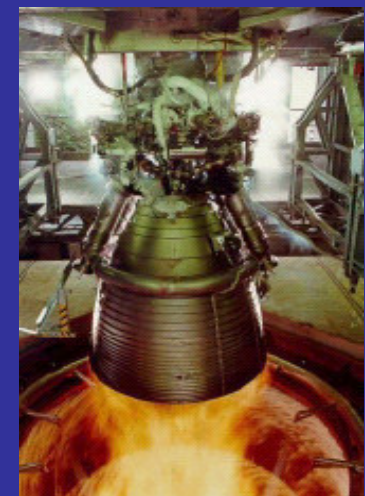

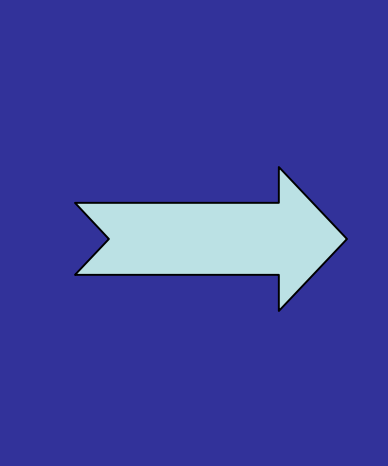

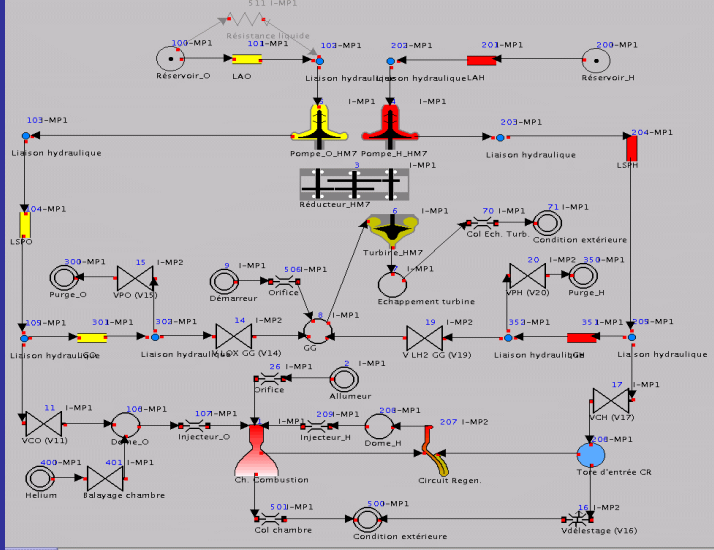

#### APPEDGE APPEUGE Exemple moteur GNV

- Mécanique (piston avec butées)
- Ecoulements gazeux (admission, chambre de combustion et échappement)
- Cinétique chimique
	- –Réaction globale de combustion
	- –Réaction globale de formation de NO
- Transferts thermiques (chambre de combustion et circuit de refroidissement)
- Circuit hydraulique (syst. de refroidissement)
- Régulations (papillon et injection)

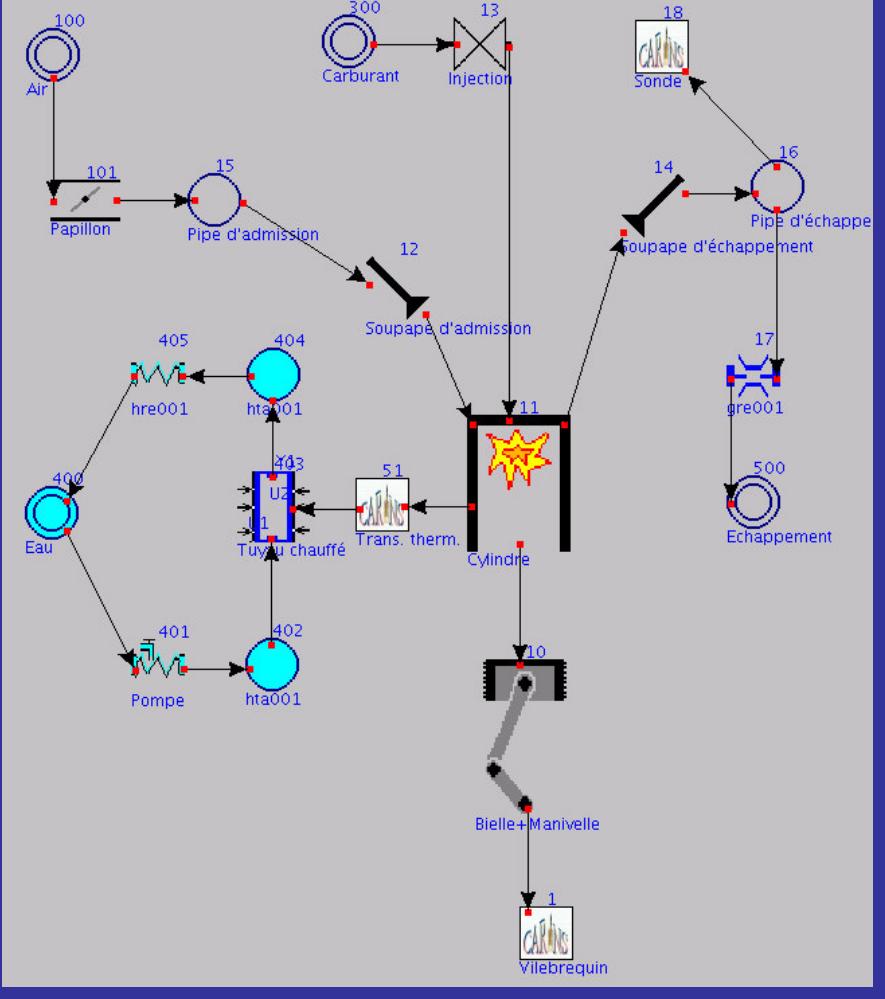

#### APPEDGE Consulting & Engineering Compilation et Exécution du simulateur

**Compilation et Link de moteur\_b1.f genere par carins -Nn3208 - NC300 -f**

**Execution \*\*\*\*\*\*\*\*\*\*\*\*\*\*\*\*\*\*\*\*\*\*\*\*\*\*\*\*\*\*\*\*\*\*\*\*\*\*\*\*\*\*\*\*\*\*\*\*\*\*\*\*\*\*\*\*\*\*\*\*\*\*\*\*\* C A R I N S /|\ PROGRAMME DE SIMULATION /DES SYSTEMES INSTATIONNAIRES / \ \ /// \ | |-----/---->| | APPEDGE / CNES \/ / - /---\ \ //\*\* Debut de la Simulation \*\* =========== Caracteristiques de l'etude Fichier resultat : moteur b1.res# Solveur : LSODES# Date du modele : 23/11/2004 16:37:41 # Valeurs du plan d'experience : ## TINIT <sup>=</sup> .00000 ## TFINAL <sup>=</sup> 2.00000 ## RTOL <sup>=</sup> 1.000000E-07 ## MXORD <sup>=</sup> .00000 ======================================================SIMULATION : 1 SIMULATION : 2 ….SIMULATION : 98 SIMULATION : 100 ========= Statistiques sur la simulation ==================== Nombre d'appels du systeme : 2111250 Nombre de calculs du jacobien : 86398 Nombre de pas d'integration : 119026 Prochain pas d'integration : 1.0946799E-13 ======================================================**

**\*\* Fin de la Simulation \*\***

26 Novembre 2004 Journée LMCS

Génération du code : *15 secondes*

*45* équations différentielles

Exécutable autonome : *440 ko*

2 s temps réel (16 cycles) $\rightarrow$  2 min de simulation

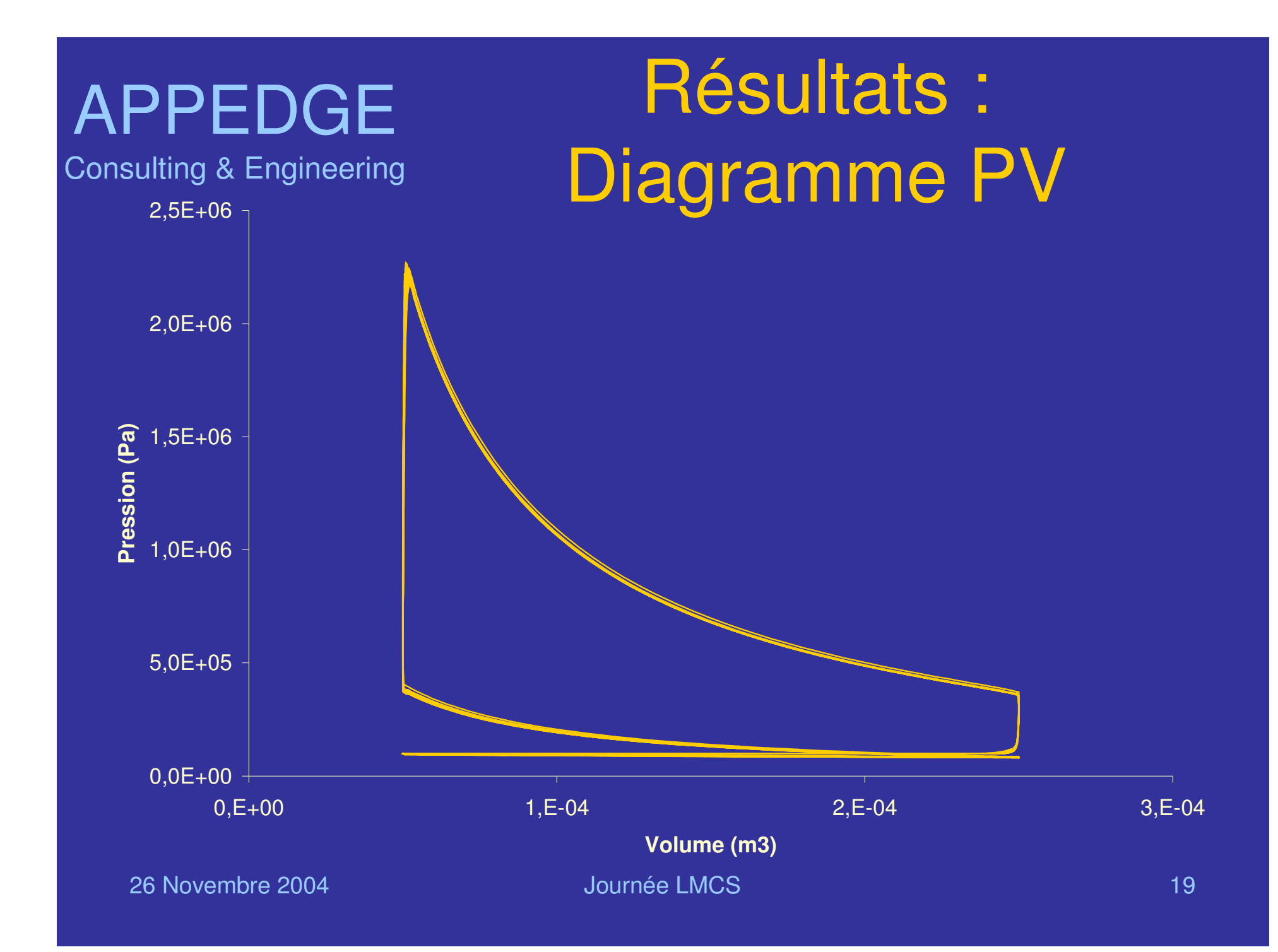

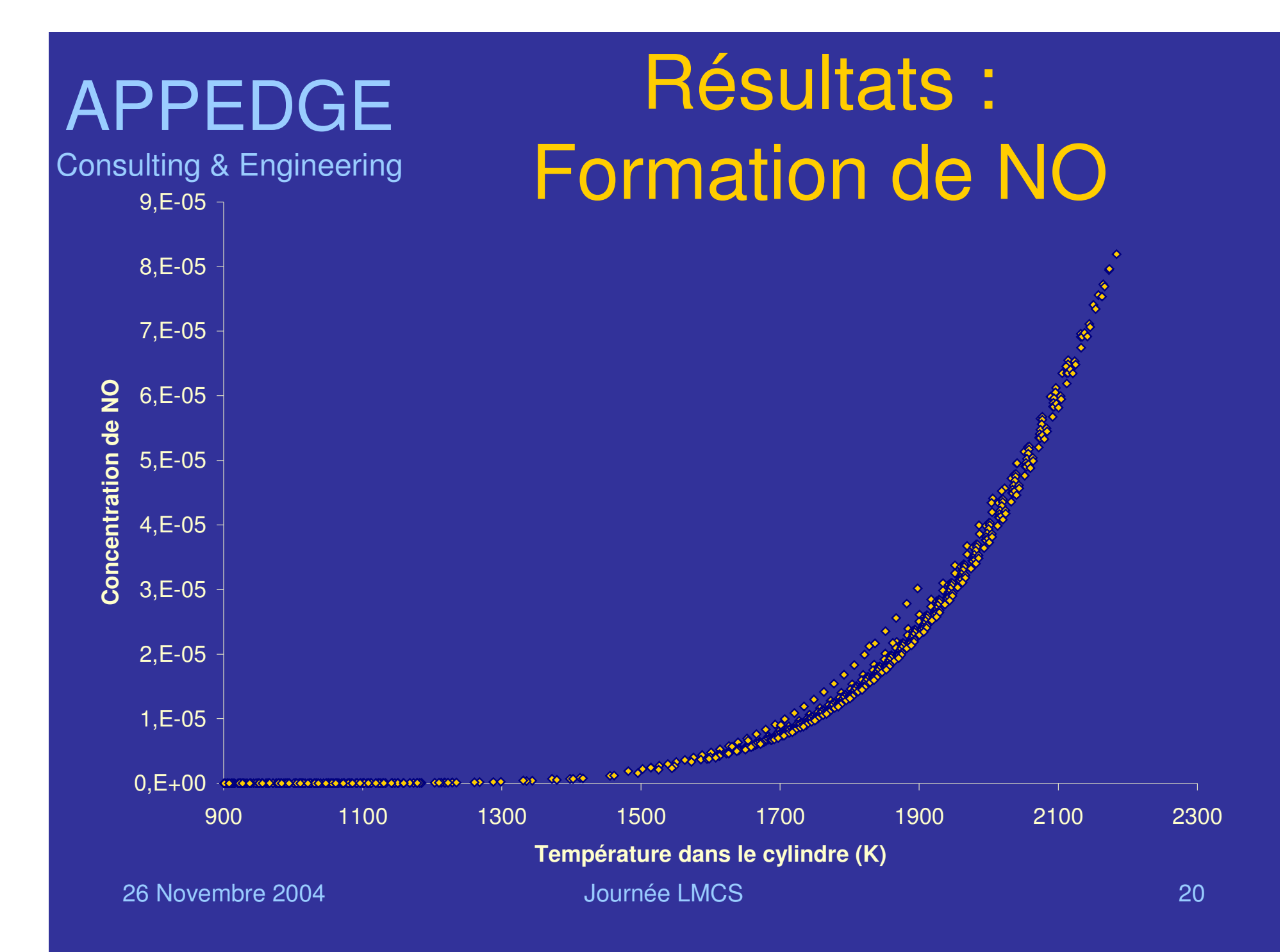

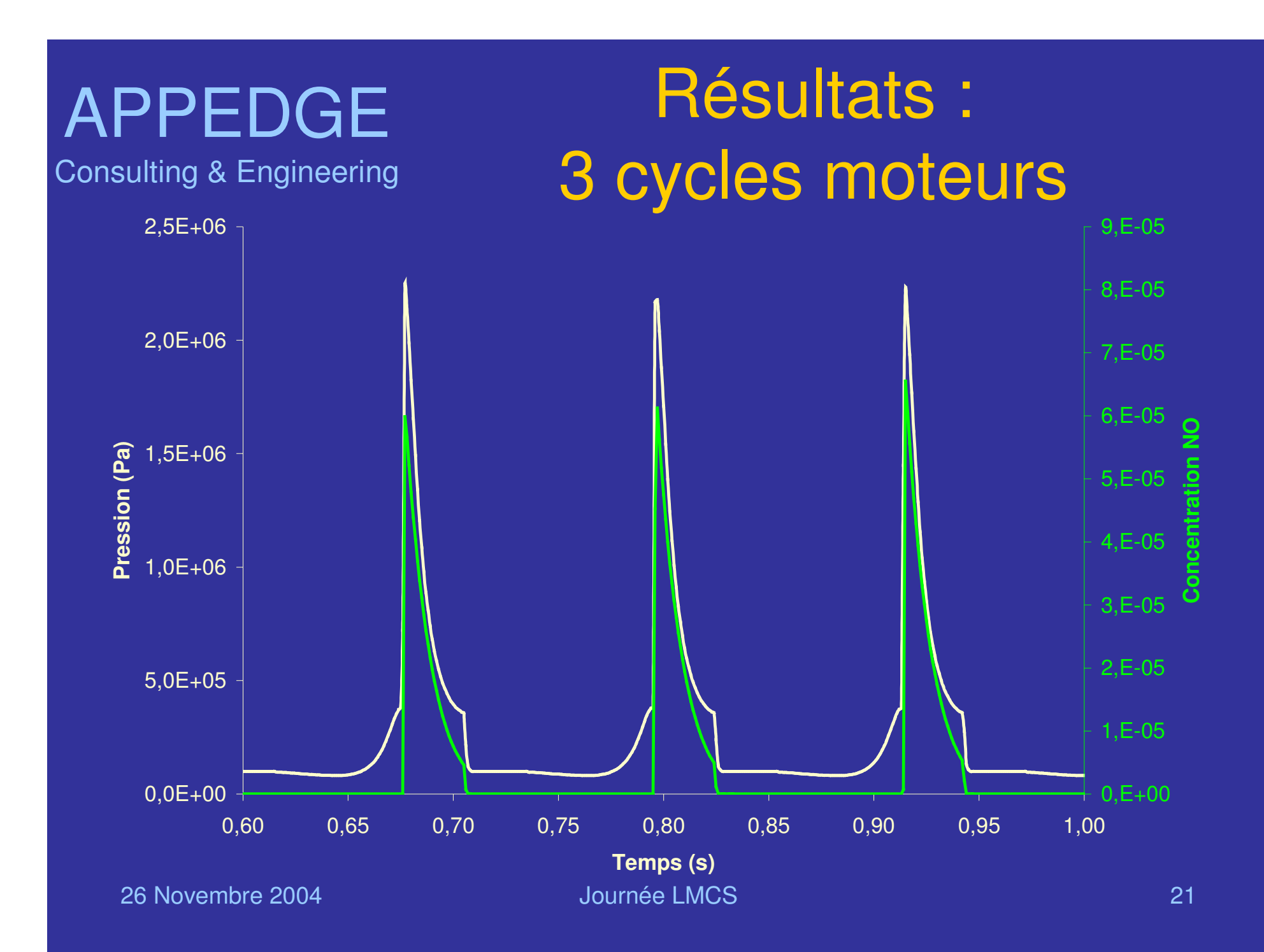

# APPEDGE CONCLUSION

- $\bullet$  CARINS est un logiciel complet aujourd'hui opérationnel.
- $\bullet$  Au travers de CARINS, le CNES <sup>a</sup> pu capitaliser son savoir faire dans la conception de moteur de fusée en ayant la maîtrise des modèles physiques, des solveurs et ainsi du simulateur total.
- Le CNES et APPEDGE continuent à l'enrichir.

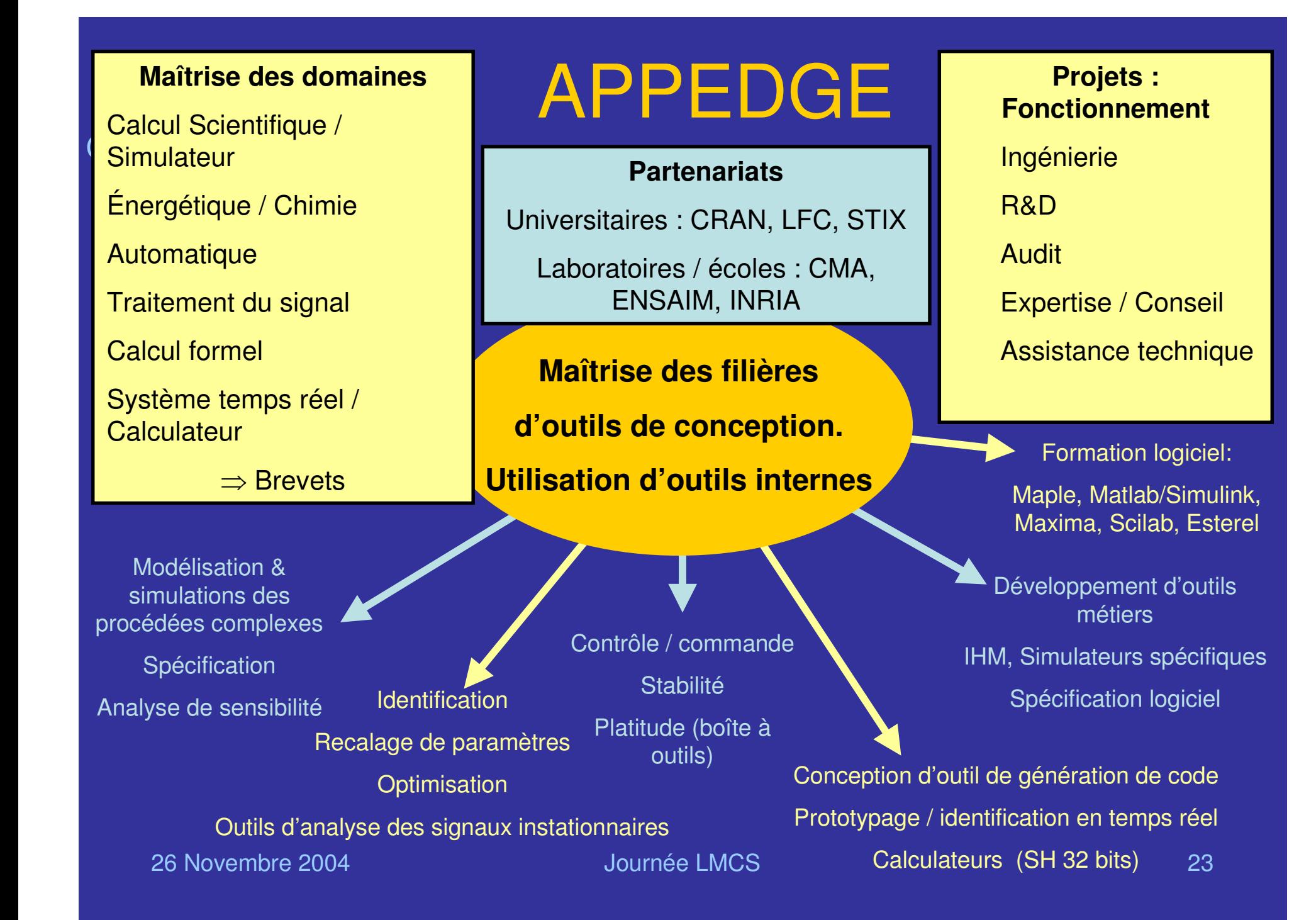